# How to: **Build your website**

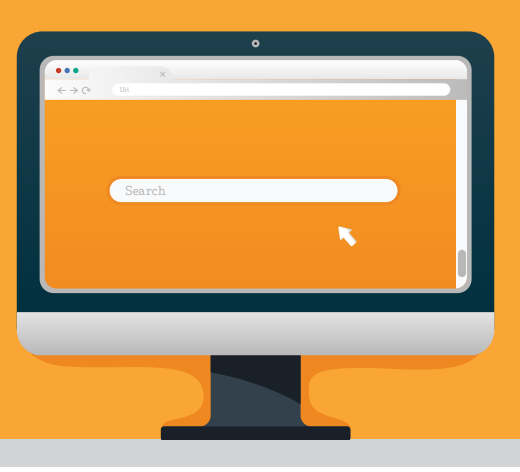

# **How to register for a website**

- **›** Get a domain name this is your web address e.g. yoursitename.com. Owned domains cost between \$10-15 per year.
- **›** Choose a reliable web host. The best and most affordable hosting platforms include: [Bluehost,](https://www.bluehost.com/)  [GoDaddy Hosting,](https://au.godaddy.com/) [InMotion Hosting,](https://www.inmotionhosting.com/) [HostGator](https://www.hostgator.com/).

#### **Choose your website building platform**

- **›** The most popular website builders are WordPress, Wix, SquareSpace, Joomla.
- **›** [WordPress](https://wordpress.org) (.org): a free platform which is easy to use and flexible to suit every type of business. If you sign up with Bluehost, they offer a one-click install for WordPress. You get access to thousands of free, professional website themes.
- **›** [Wix,](https://www.wix.com/) [Joomla](https://www.joomla.org) and [SquareSpace](https://www.squarespace.com/): these are website builders that are fairly expensive and tend to be limited, but are great for one-page websites or landing pages.

# **How to optimise your website for mobile**

- **›** Test your site through Google's mobile-friendly tool called the [Mobile-Friendly Test](https://search.google.com/test/mobile-friendly).
- **›** Use a responsive WordPress theme from the [WordPress.org Theme Directory](https://wordpress.org/themes/browse/featured/), or find an array of responsive themes on [ThemeForest.](https://themeforest.net/)
- **›** Improve your website loading time. Test your mobile speed on Google's [Mobile Speed Test](https://search.google.com/test/mobile-friendly) tool, compress images on your website using plugins such as ShortPixel.
- **›** Enable [Accelerated Mobile Pages](https://amp.dev/) (AMP). You can download the [AMP for WordPress plugin](https://wordpress.org/plugins/amp/). It's simple and easy to use.

#### **How to make sure your website is easy to navigate**

**›** Use descriptive words in your navigation bar and avoid labels such as 'services' or 'solutions', etc. Look up popular key phrases for your target audience through the [Google Keyword Tool.](https://keywordtool.io/)

# **How to create clear CTAs on your website**

**›** Use strong command verbs e.g. buy, shop, order, download, subscribe, find out how.

#### **How to optimise website for search engines**

- **›** [Google Search Console](https://search.google.com/search-console/about) offers a collection of services that cover many aspects of SEO including how Google views your website, the most frequent keywords people are using to find your site and monitoring backlinks.
- **›** [Yoast SEO](https://yoast.com/wordpress/plugins/seo/) a plugin you can add to your WordPress site to optimise blog content.
- **›** [SEMrush](https://www.semrush.com/features/keyword-research/) a keyword research tool that lets you research keywords and gives insight into competitors' strategies.
- **›** [Google AdWords Keyword Planner](https://search.google.com/search-console/about) a free, comprehensive keyword research tool. Allows you to look up keywords and get traffic estimates and figure out competitors keywords based on AdWords price.

The information contained in this document is provided by The Small Business Lounge Pty Ltd ABN 81 613 910 400. Bankwest has not prepared, or been involved in the preparation of, this document. Any advice given is of a general nature only and has been prepared without consideration of your objectives, financial situation or needs. You should consider this information in light of your objectives, financial situation or needs before acting on the information.

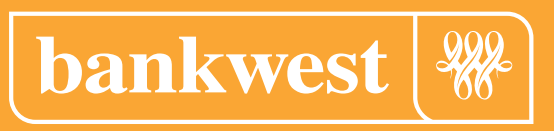

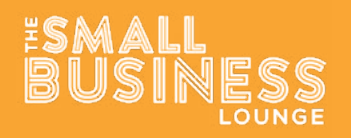